# POWERFLEX OPCJA PROGRAMOWANIA I

## KOMUNIKACJI

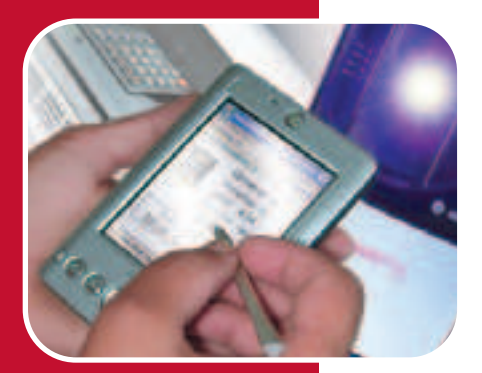

- Panel operatorski dla lokalnej konfiguracji napędu i/lub obsługi, obejmującej procedury uruchamiania i zapis kopii zapasowych parametrów (copycat)
- DriveExplorer oprogramowanie do edycji i archiwizacji parametrów w trybie online
- DriveTools SP oprogramowanie do obsługi w trybie on/off line za pośrednictwem RSLinx. Obejmuje:
	- DriveExecutive do konfiguracji parametrów, ładowania plików i diagnostyki.
	- DriveObserver narzędzie diagnostyki parametrów napędu (oscyloskop)
- Szeroka oferta modułów komunikacji

### POWERFLEX PANELE OPERATORSKIE (HIM)

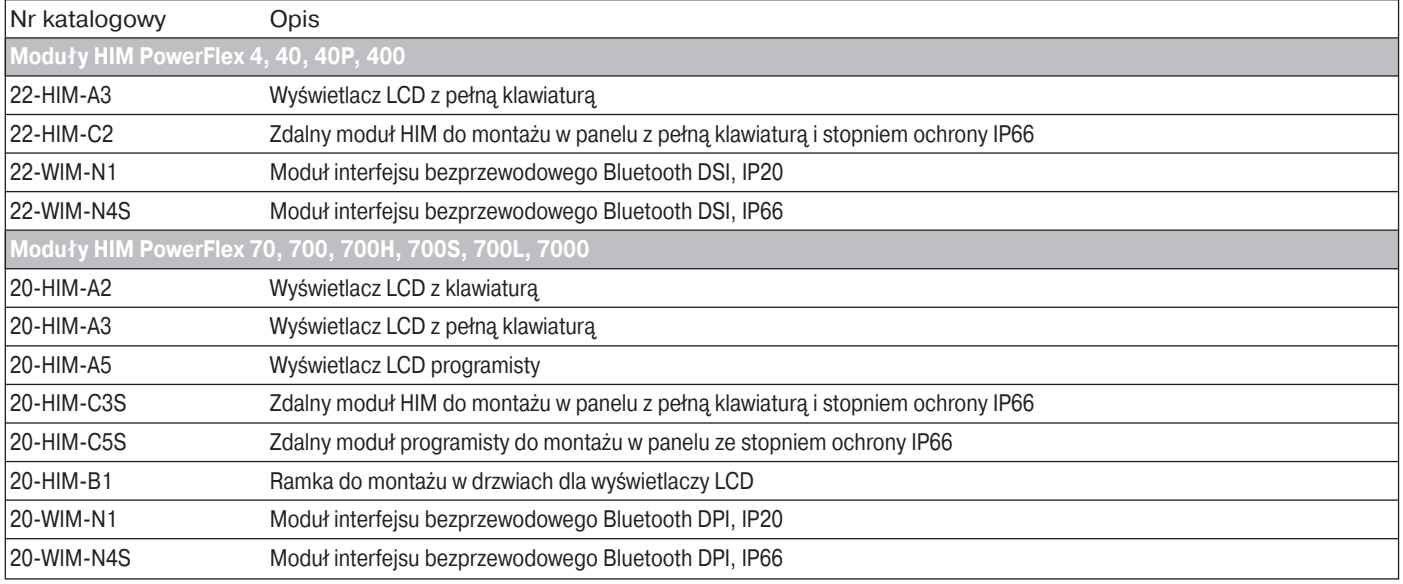

#### POWERFLEX OPROGRAMOWANIE

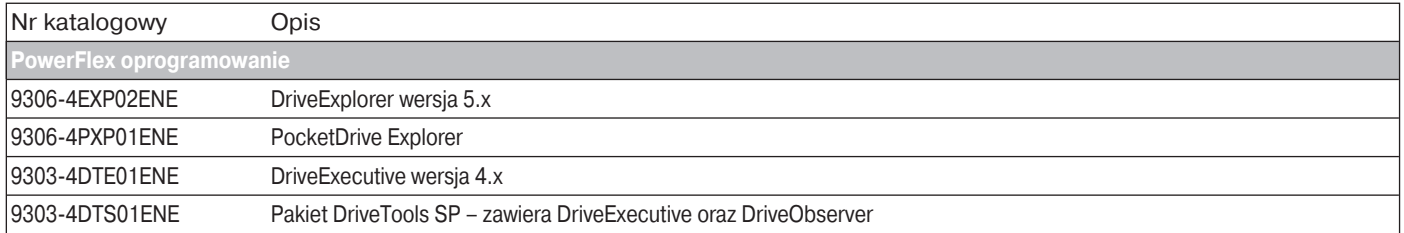

# LISTEN. THINK. SOLVE".

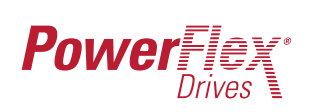

#### POWERFLEX MODUŁY KOMUNIKACJI

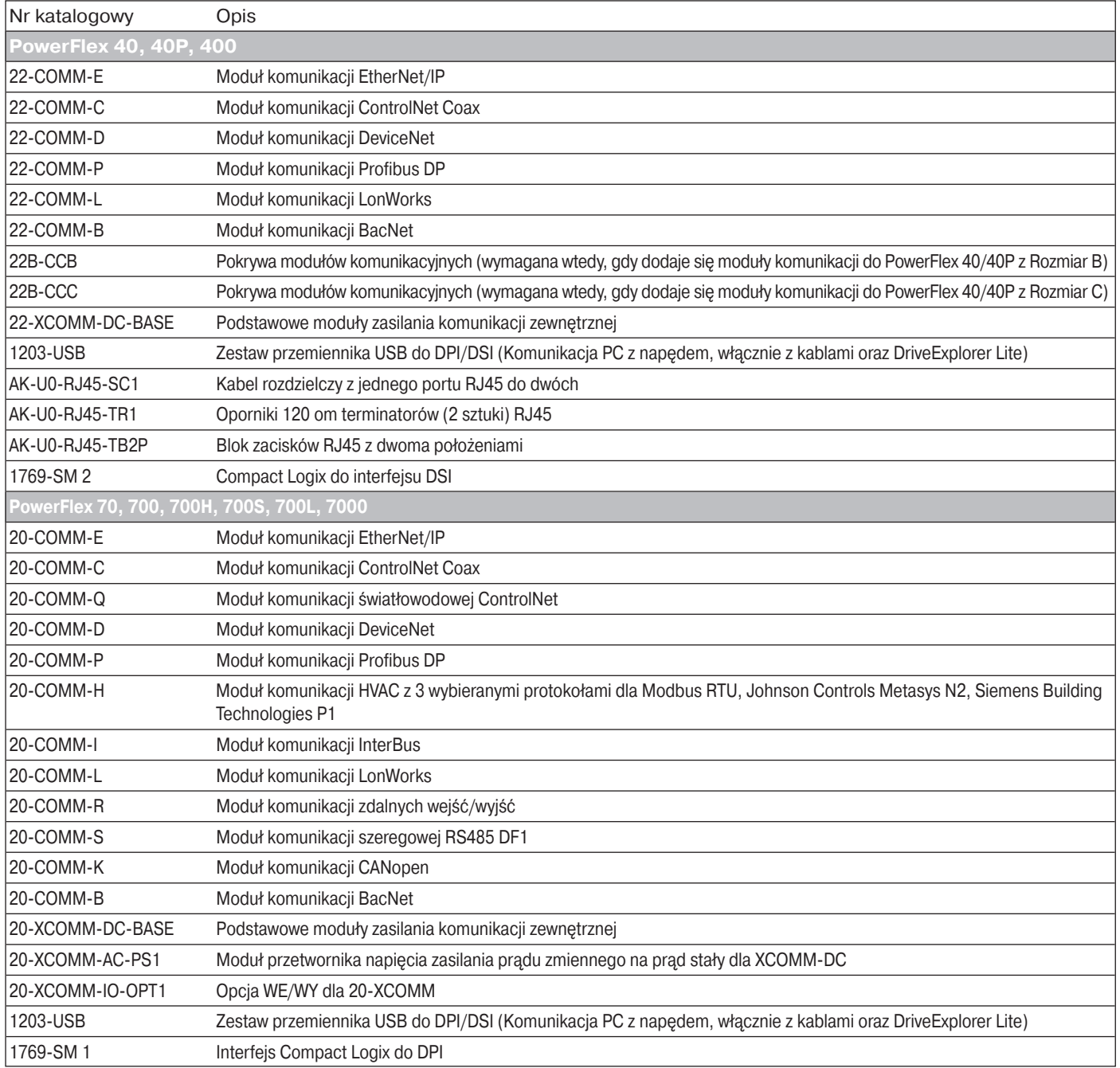